## **ORIENTAÇÃO DE ENVIO**

### **Crachás ou Carteirinhas**

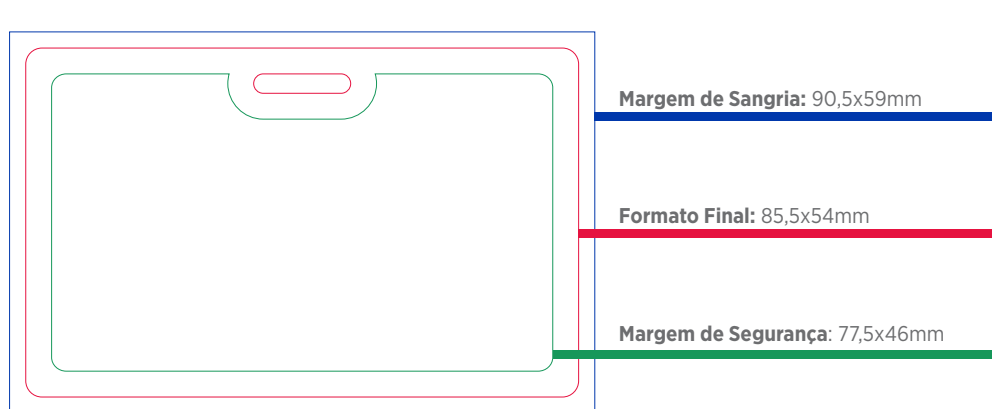

#### **Respeite as margens especificadas pelas cores:**

A LINHA Azul representa a segurança de corte para que não tenha erros.

A LINHA Vermelha representa a marcação do formato final do seu material.

A LINHA Verde é a marcação da margem de segurança, que assegura que informações não serão perdidas.

#### **Faca do Crachá ou Carteirinha A linha magenta representa o formato final do produto.**

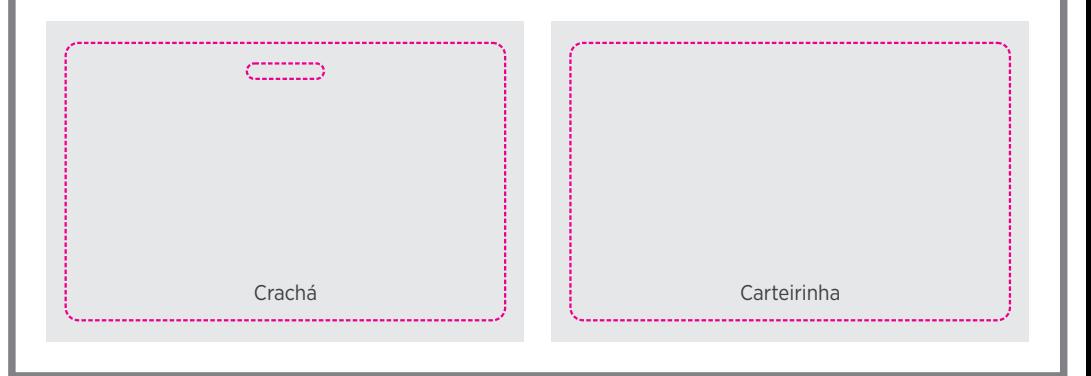

# **Exemplo de montagem do arquivo**

**Formato final do produto.**

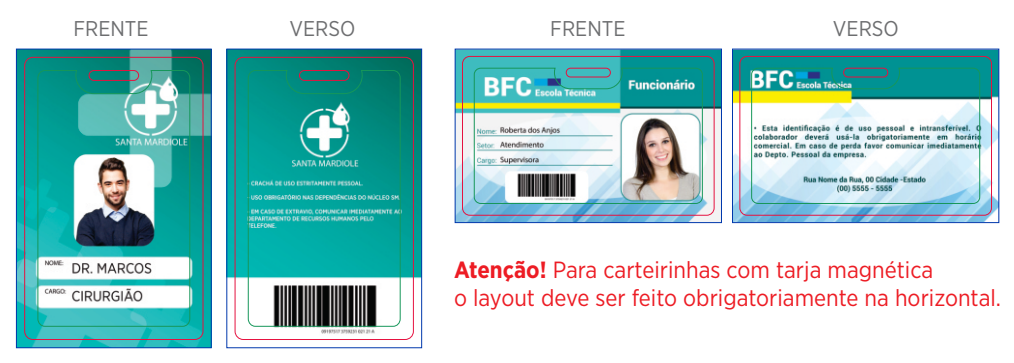

## **Como faço para enviar os arquivos?**

- Envie um único arquivo mestre em COREL / ILLUSTRATOR para elaboração dos dados variáveis.

- Crie uma pasta com TODAS as fotos. Os arquivos devem ser enviados na extensão .jpg, com numeração única e correspondente indicada na planilha do Excel seguindo a ordem sequencial.

- Na planilha Excel deve conter todas as informações dos colaboradores da empresa. Exemplo no Excel anexado ao gabarito.

- Crie uma pasta com todas as fontes utilizadas no layout(arte).

- Salve todos os arquivos em única pasta e salve no modo ZIP/RAR e envie em nosso site.

#### Checklist do ZIP/RAR:

1. Arquivo Mestre

- 2. Planilha (excel)
- 3. Fotos numeradas
- 4. Fontes do layout(arte).